# 广东省医学会

粤医评〔2024〕14号

## 关于举办2024年高压氧专科新从业人员理论与 技术培训班的通知

#### 各医疗单位:

为更好地贯彻执行核心医疗制度和《医疗技术临床应 用管理办法》,对高压氧专科新从业医护人员进行专科理 论培训,以规范医疗行为、提高医疗质量和保障医疗安全。 定于2024年3月1日-12月31日举办"2024年高压氧专科新从 业人员理论培训班"。本培训班由广东省医学会主办,届 时邀请中华医学会高压氧医学分会、省医学会高压氧医学 分会专家们作精彩授课,欢迎广大高压氧专科新从业人员 和相关专科医务人员踊跃参会。

#### 一、培训内容

高压氧医学基础理论、高压氧治疗适应证禁忌证、高 压氧舱操作流程、医用高压氧氧舱设备、高压氧诊疗安全 管理及规程专题等。(具体详见附件课程表)

#### 二、参会对象

高压氧专科新从业人员和相关专科临床医护人员。

#### 三、会务须知

1.会议安排:扫描下方报名二维码进行注册,本次培 训为线上授课,培训学习时间共40小时(课程播放时间为3 月1日至12月31日),自报名缴费之日起,需在1个月内完成 培训学习及考试。

2.证书发放:在线学习时间超过总学时的80%,且考试 合格(60分以上)。每两个月集中发放一次证书,证书发 放日固定为1日, 电子培训证明发至申报考试人员个人电子

邮箱。

3.培训费标准:培训费用600元/人。

4.支付方式:扫描下方付款码微信支付交费(汇款单需 注明"评审部+高压氧技术理论")。开具发票需提供单位 纳税人识别号,否则无法报销。开具发票请联系省医学会 财务部:020-81845767。

5.报名、网上汇款方式、登录网址及证书发放微信群 二维码:请扫描下方二维码报名及付款。

报名付款二维码 会议观看二维码

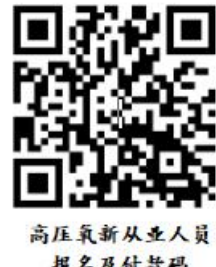

报名及付款码

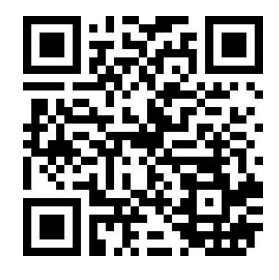

四、联系人:聂郁林、邱森玲等 联系方式: 梁老师 0755-22942467 (深圳市人民医院) 邱老师 020-81861521 (省医学会评审部)

附件:1.培训内容

2.报名扫码流程说明

(课程表于会前上传至省医学会网站/医学评审/培训研讨栏 目微信交流群)

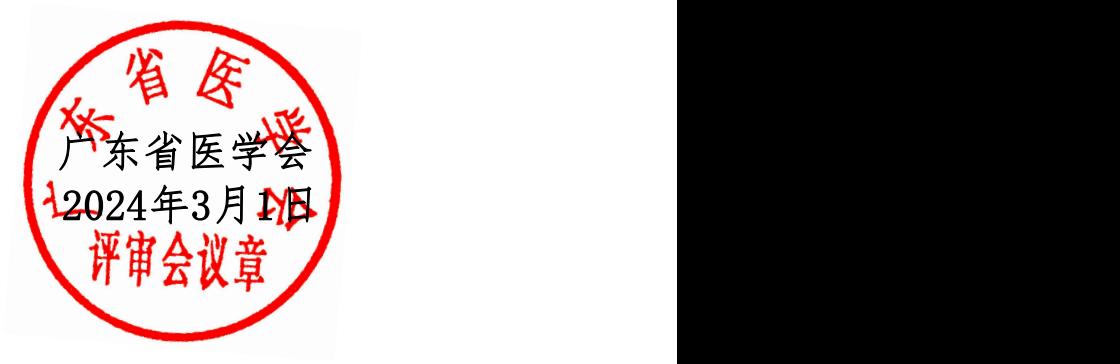

#### 附件1

### 培训会议日程

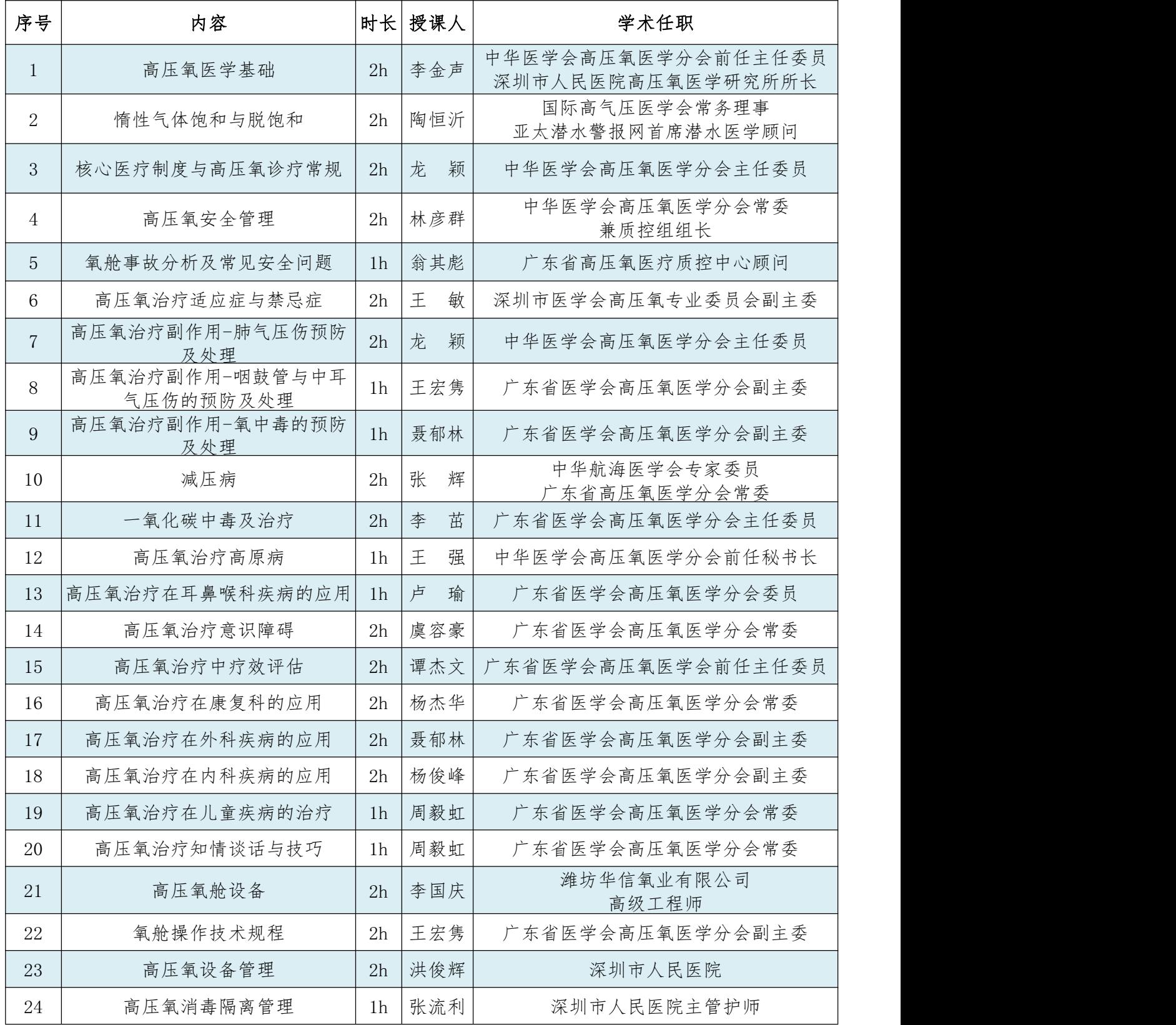

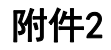

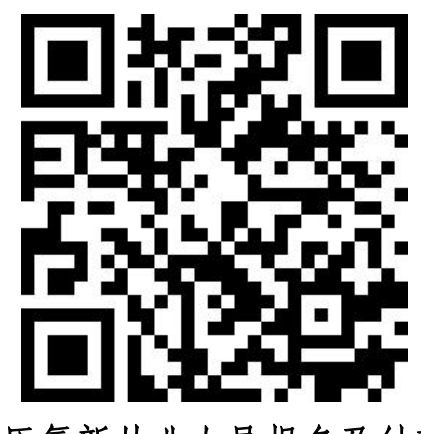

#### 高压氧新从业人员报名及付款码

扫码说明:

1.具体流程如下:注册(若未注册请先用手机号进行注册,并 填写个人基本信息、发票信息及接收邮箱等)-个人注册缴费-右下 角"参会注册"-个人中心-报名参会-普通参会代表(注册金额)-立即提交-查看发票信息和收票人邮箱-立即提交-确认-线上支付 (新版首信易)-确认支付-支付方式-支付成功。

2. 需要刷公务卡的学员, 请先在"微信钱包-银行卡栏目"添 加公务卡,再进行扫码,确认缴费选线上支付(新版首信易)-微信 支付-支付方式处选公务卡账号支付)。如一定需单位对公转账的, 请于医学会联系,电话:020-818161521。届时提供对公转账账号。

3.开具发票需提供单位纳税人识别号,否则无法报销,会议当 场(由省 医学会统一发送至邮箱(最迟会后周一发),需自行下载 打印用以报销。如邮箱没收到,也可扫报名二维码-个人中心-订单- 下载发票。